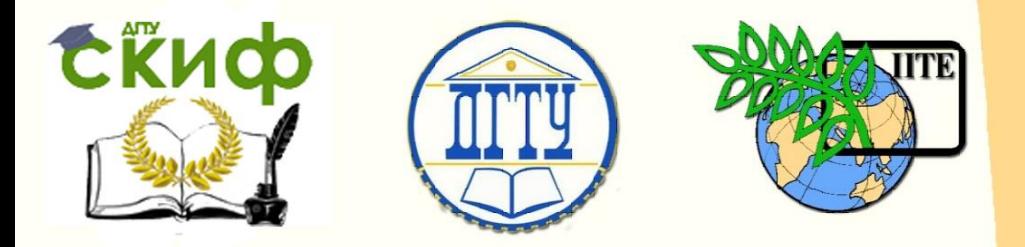

## ДОНСКОЙ ГОСУДАРСТВЕННЫЙ ТЕХНИЧЕСКИЙ УНИВЕРСИТЕТ

УПРАВЛЕНИЕ ДИСТАНЦИОННОГО ОБУЧЕНИЯ И ПОВЫШЕНИЯ КВАЛИФИКАЦИИ

Кафедра «Робототехника и мехатроника»

## **Учебно-методическое пособие**

к самостоятельной работе по дисциплине

# **«Системы автоматизированного проектирования и производства»**

Автор Мироненко Р.С.

Ростов-на-Дону, 2015

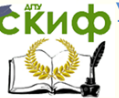

Робототехника и мехатроника

Управление дистанционного обучения и повышения и повышения и повышения и повышения квалификации и повышения кв

### **Аннотация**

Методические указания предназначены для студентов очной формы обучения магистров 15.04.06 «Мехатроника и робототехника».

## **Автор**

к.т.н., доцент Мироненко Р.С.

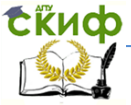

#### Робототехника и мехатроника

При выполнении практических работ магистранты осваивают CАЕ-системы, обеспечивающие выполнение инженерных расчетов и физически подобной симуляции функционирования проектируемых изделий, получают практические навыки параметрического конструирования.

Наименования практических работ:

- 1. Расчет геометрических параметров шарико-винтовой передачи мехатронного модуля в среде CAE любой машиностроительной САПР на выбор.
- 2. Расчет и выбор подшипников мехатронного модуля в среде CAE любой машиностроительной САПР на выбор.
- 3. Расчет геометрических параметров корпусных деталей мехатронного модуля в среде CAE любой машиностроительной САПР на выбор.
- 4. Расчет и выбор шпоночных соединений в мехатронном модуле в среде CAE любой машиностроительной САПР на выбор.
- 5. Параметрическое проектирование мехатронного модуля с поступательным перемещением выходного звена в среде машиностроительных САПР на выбор: SolidWorks, Solid Edge, КОМПАС.
- 6. Исследование экспериментальной модели мехатронного модуля с поступательным перемещением выходного звена в среде машиностроительных САПР на выбор: SolidWorks, Solid Edge, КОМПАС.

В качестве исходного материала для выполнения данных практических работ предлагается использовать результаты проектирования мехатронного модуля с поступательным перемещением выходного звена, полученные в ходе выполнения курсового проекта по дисциплине «Детали мехатронных модулей, роботов и их конструирование».

Учебно-методическое и программно-информационное обеспечение при подготовке к практическим занятиям  $N^{\circ}N^{\circ}$  1 – 6: 1.1, 1.2, 2.1, 4.1.

Объем работы по темам практических заданий №5 и №6 предполагает также самостоятельную работу студента и оформление подробных отчетов.

На самостоятельную работу по теме практического задания №5 и оформление отчета по результатам параметрического проектирования мехатронного модуля отводится 22 часа. Учебнометодическое и программно-информационное обеспечение: 1.1, 2.1, 4.1.

Управление дистанционного обучения и повышения квалификации

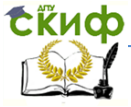

#### Робототехника и мехатроника

На самостоятельную работу по теме практического задания №6 и оформление отчета по результатам исследований экспериментальной модели мехатронного модуля отводится 14 часов. Учебно-методическое и программно-информационное обеспечение: 1.1, 1.2, 2.1, 4.1.

Структура учебного курса подразумевает самостоятельное ознакомление магистрантов с темами, имеющими непосредственное отношение к данной дисциплине.

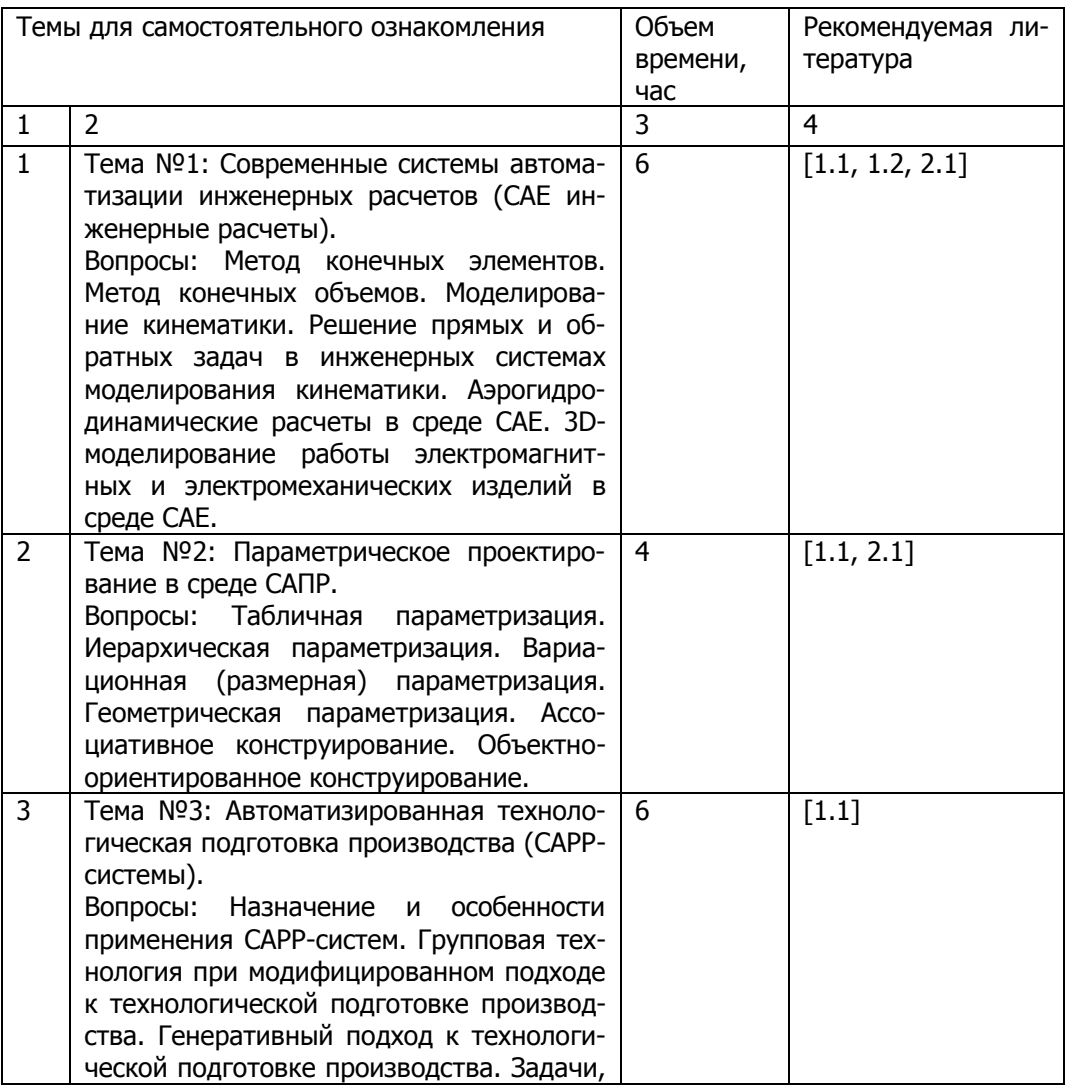

Управление дистанционного обучения и повышения квалификации

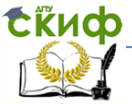

#### Робототехника и мехатроника

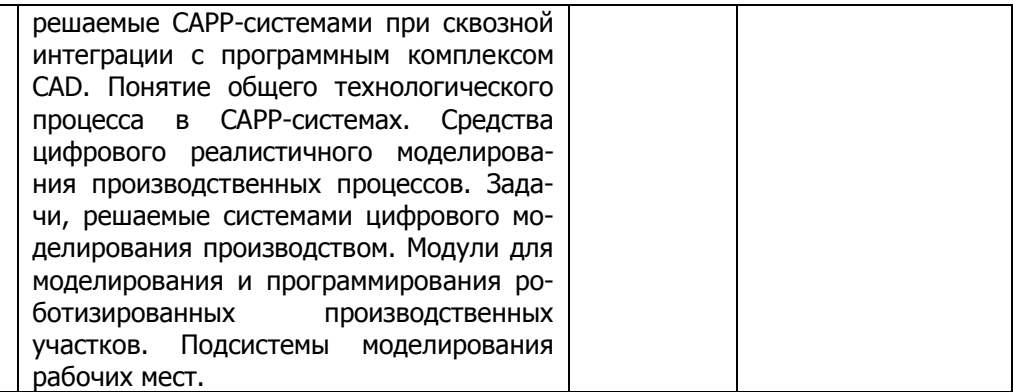

По материалам указанных тем проводится опрос в рамках итогового контроля.

Подготовка к итоговому контролю предполагает самостоятельную работу магистранта в течение 6 часов. Учебнометодическое и программно-информационное обеспечение: 1.1, 1.2, 2.1.

Учебно-методическое и программно-информационное обеспечение

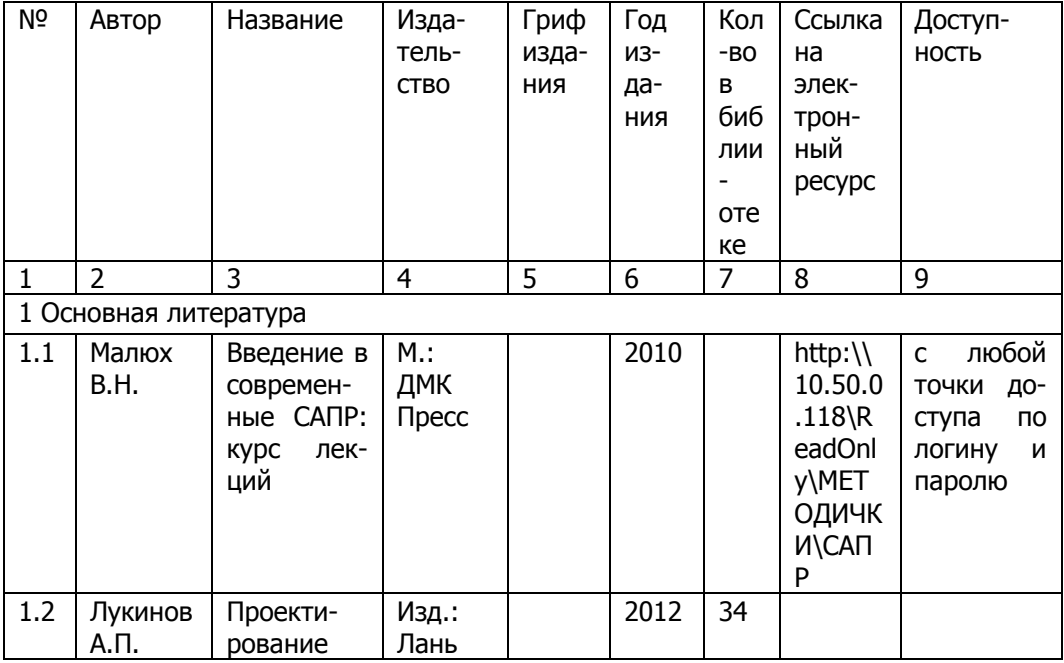

Управление дистанционного обучения и повышения квалификации

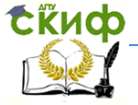

#### Робототехника и мехатроника

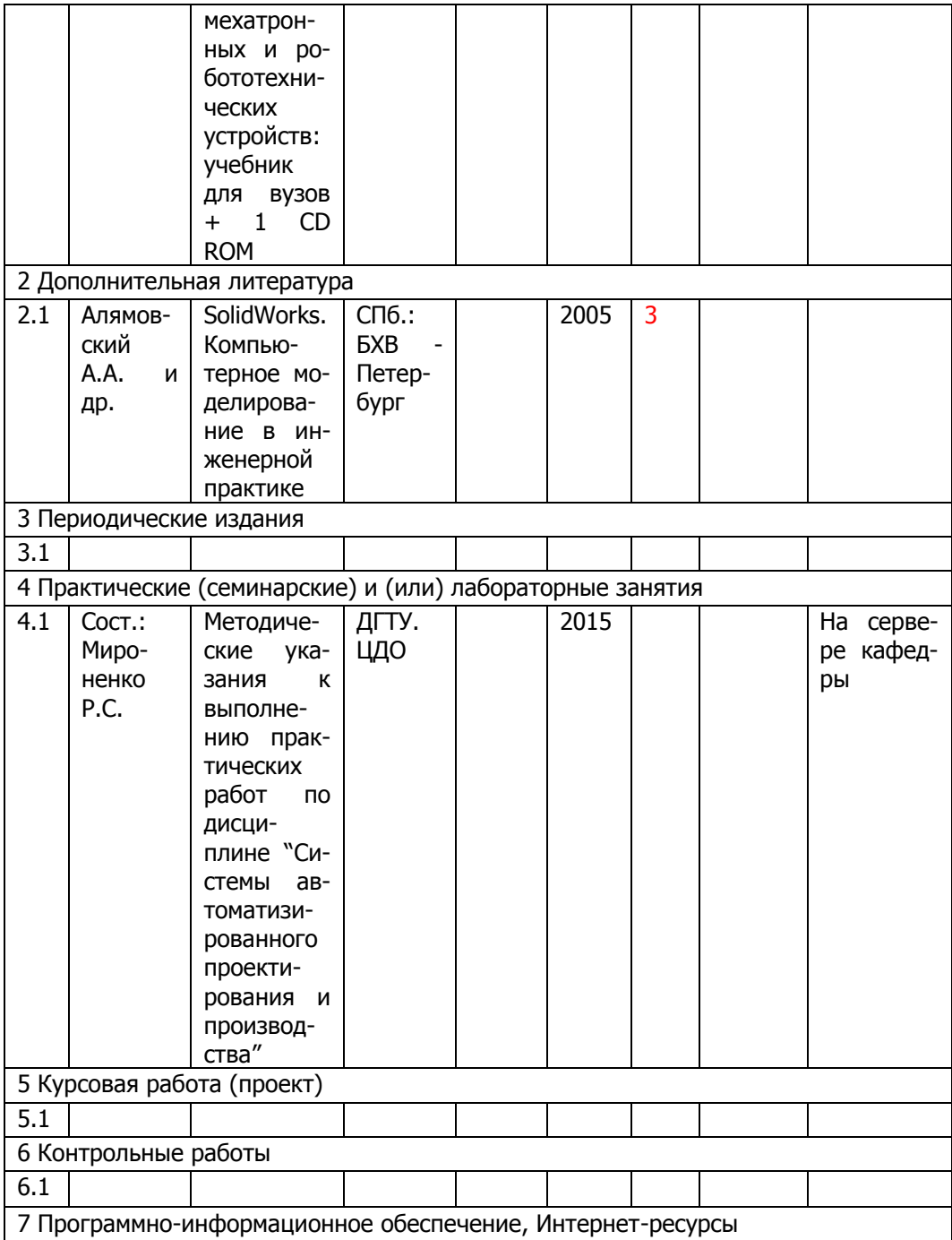

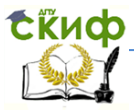

#### Робототехника и мехатроника

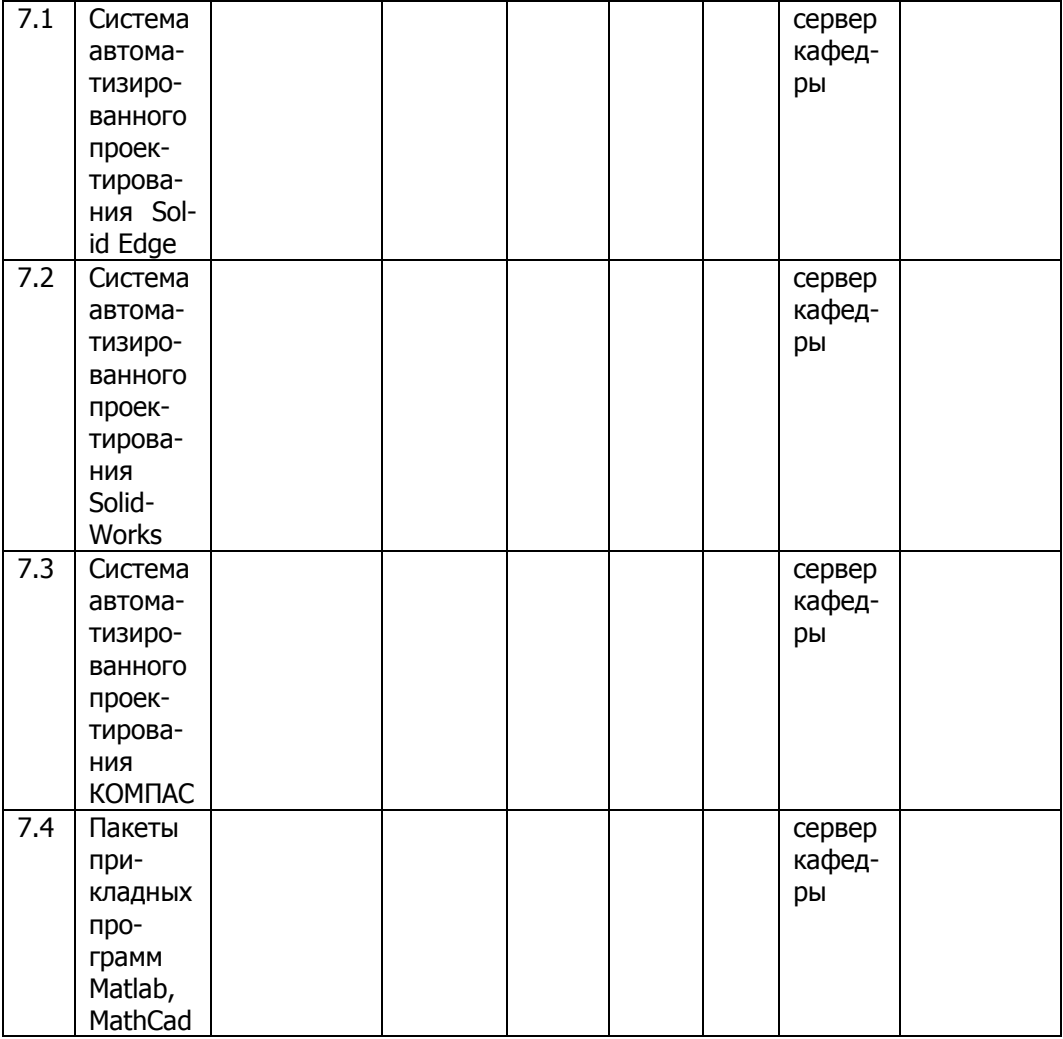

8 Программно–информационные обучающие материалы

- 8.1 Электронный вариант основных учебных пособий по данной дисциплине.
- 8.2 Электронный вариант методических указаний к выполнению практических работ.
- 8.3 Электронный вариант методических указаний к самостоятельной работе.
- 8.4 Электронный вариант методических рекомендаций по изучению дисциплины.